## **Inhalt**

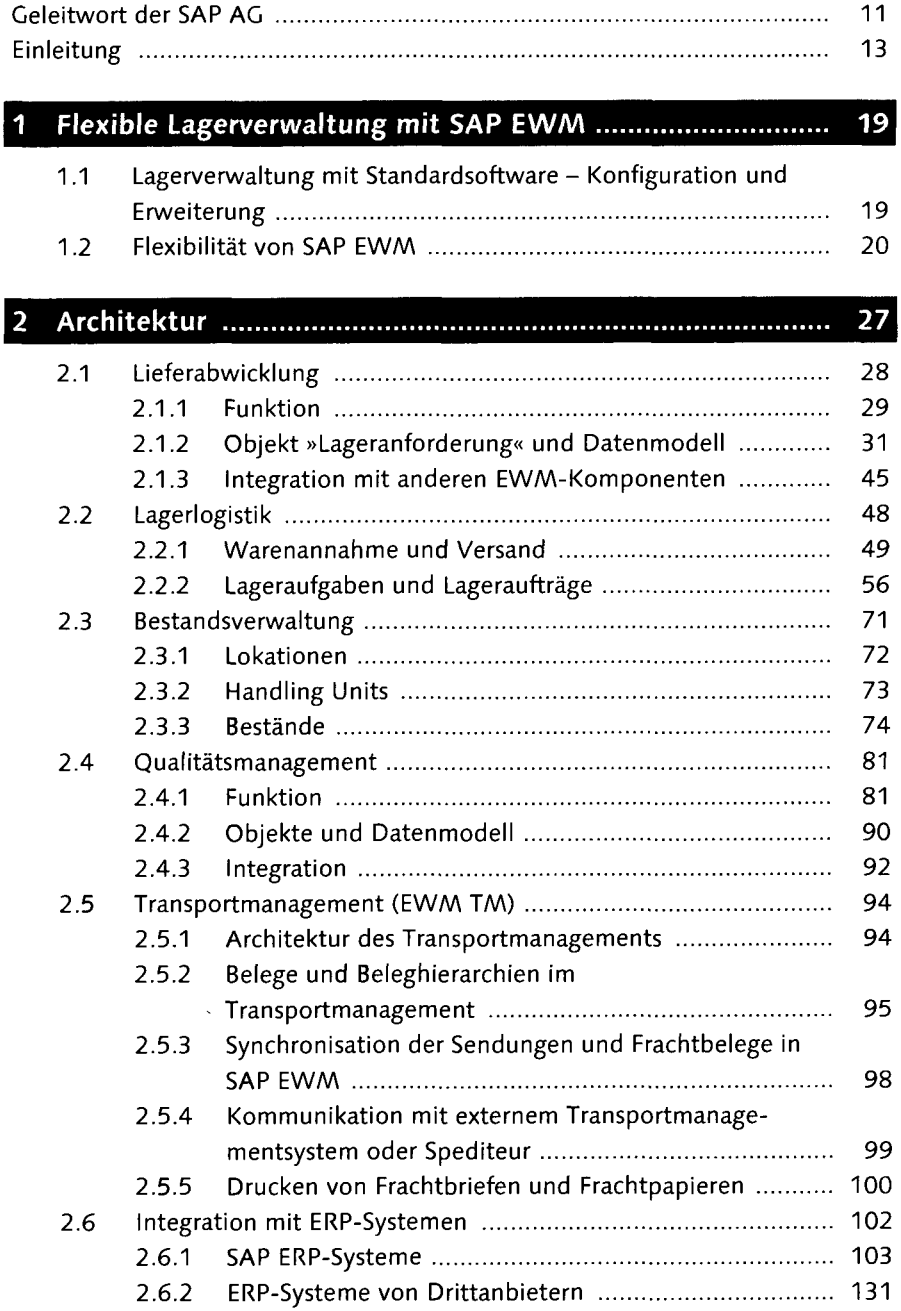

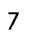

k

**DEV**<br>BIBI

 $\hat{\boldsymbol{\beta}}$ 

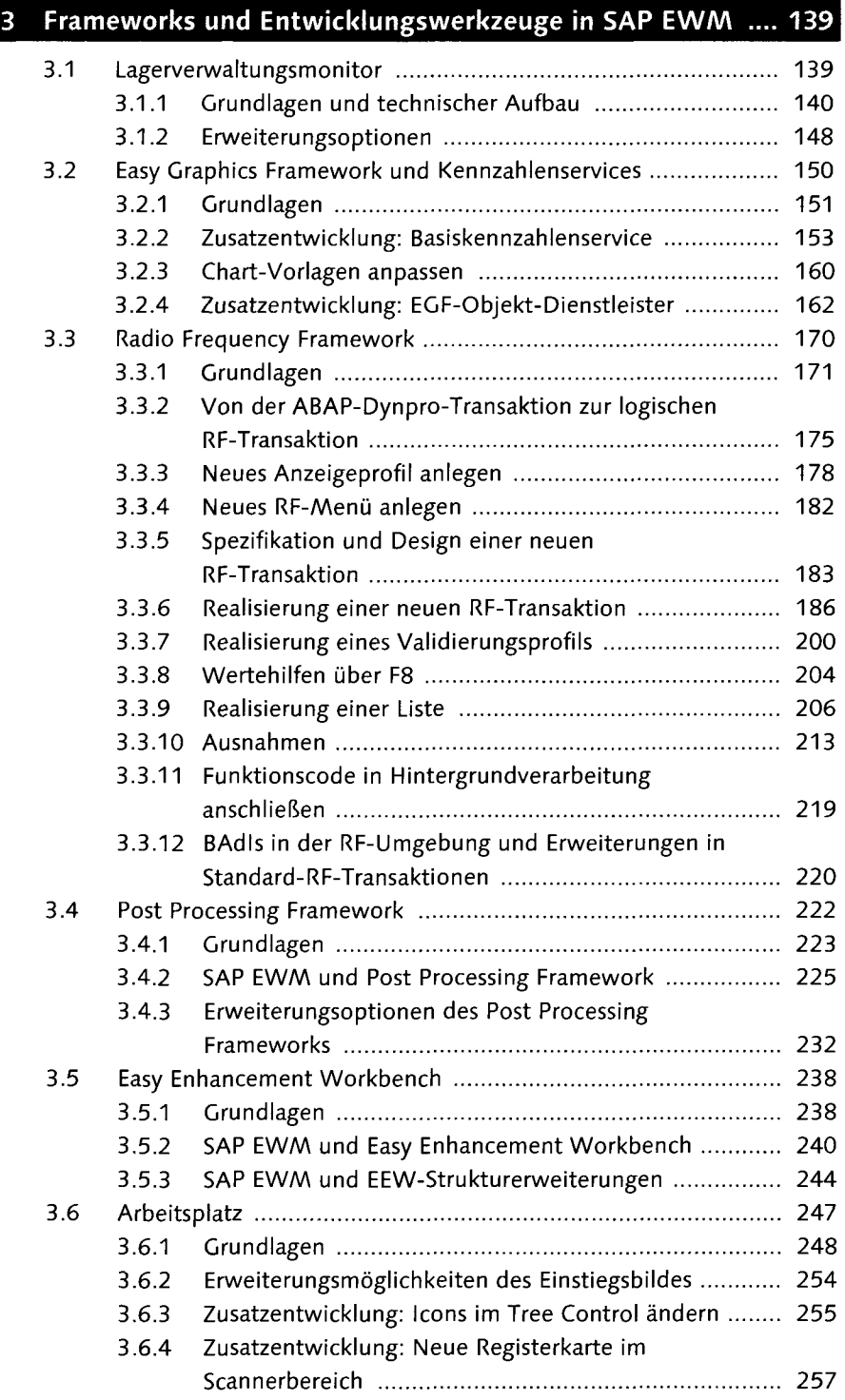

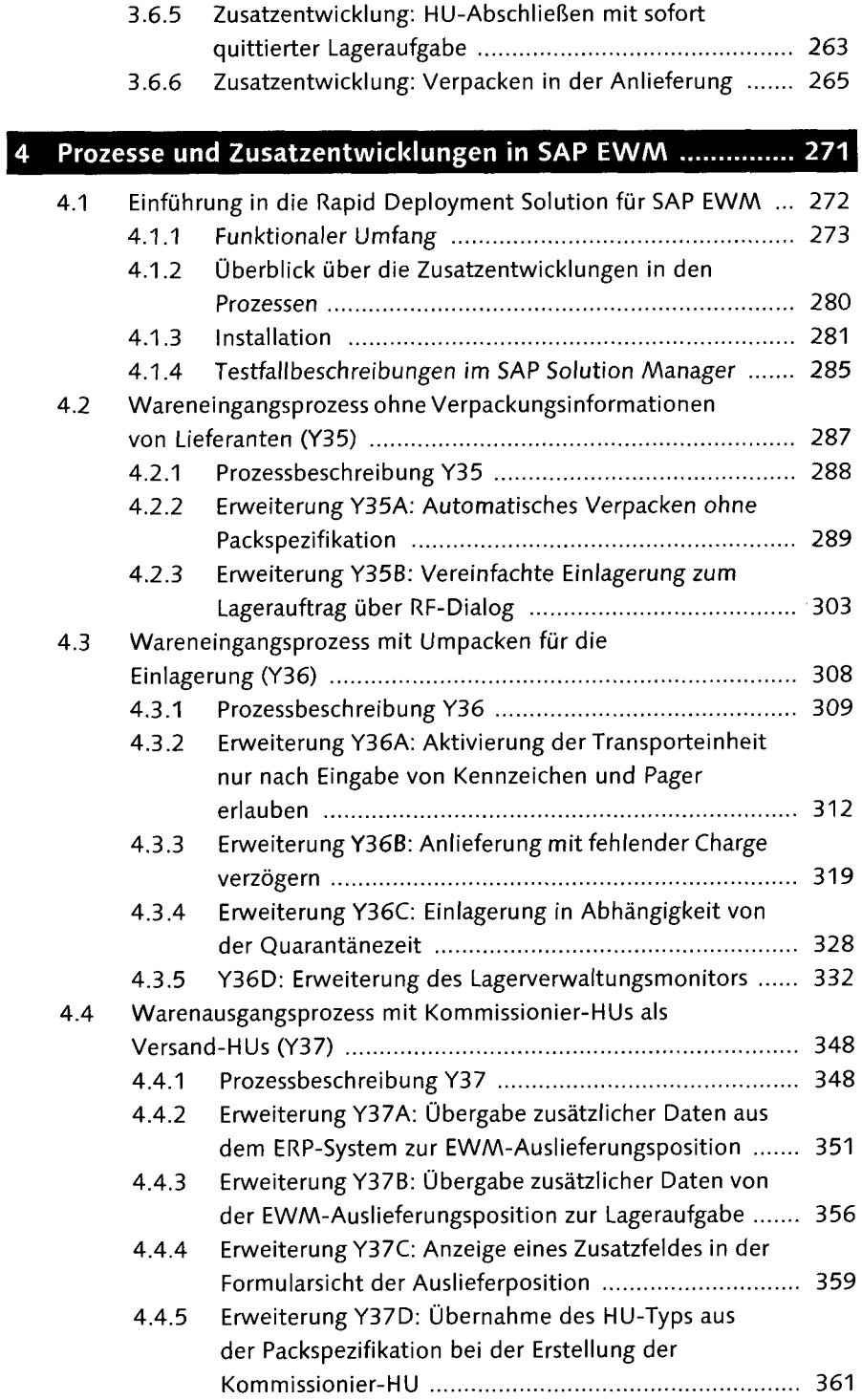

Inhalt

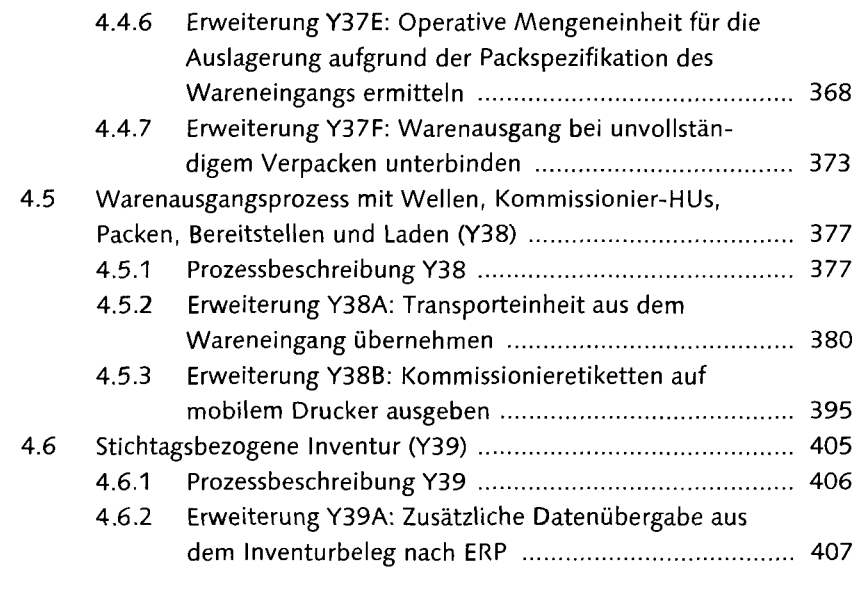

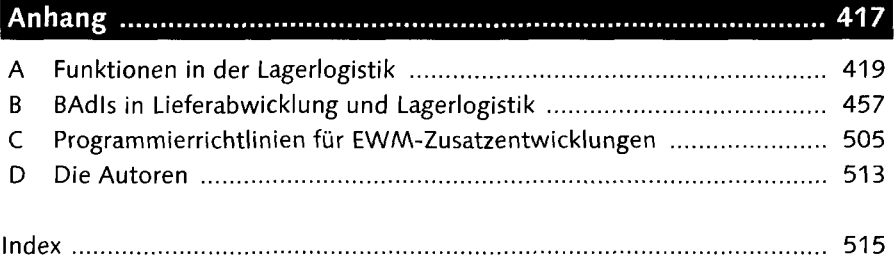

 $\sim 10^{-11}$ 

 $\sim 10^{-11}$